## Diffserv

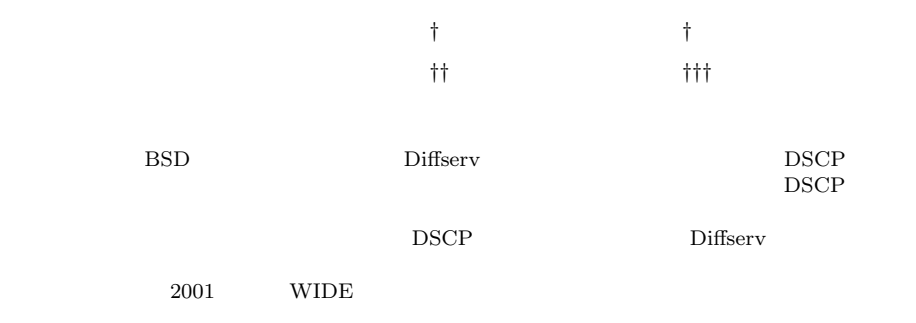

### Implementation of diffserv linked routing engine

KEIJIRO EHARA ,<sup>†</sup> AKIMICHI OGAWA ,<sup>†</sup> KAZUNORI SUGIURA <sup>††</sup> and JUN MURAI<sup>+††</sup>

We designed and implemented a system which looks up a next-hop with DSCP vale, source address and destination address in the IP packet. IP routing referring a DSCP value is useful in case there are two or more links which clearly has different feature like between a satellite link and a ground link. This way, routers can forward packets more suitably for provisioning service of customers. We evaluated this system by operating a live Diffserv ready network with dynamic service level agreement. In this paper, we present design, evaluation and conclusion of the operational experiment.

 $1.$ 

VoIP

Diffserv, MPLS QoS

 $\dagger$ Keio University Graduate School of Media and Governance †† 独立行政法人通信総合研究所 Communications Research Laboratory  $\dagger$ † $\dagger$ 2. WIDE  $2.1$ WIDE  $^{1)}$ 

Keio University Faculty of Environmental Information

DSCP

約を可能にする機構を設計・実装した.この機構を 250

web web two web two states web two states web two states web two states  $\mathbb{R}^n$ 

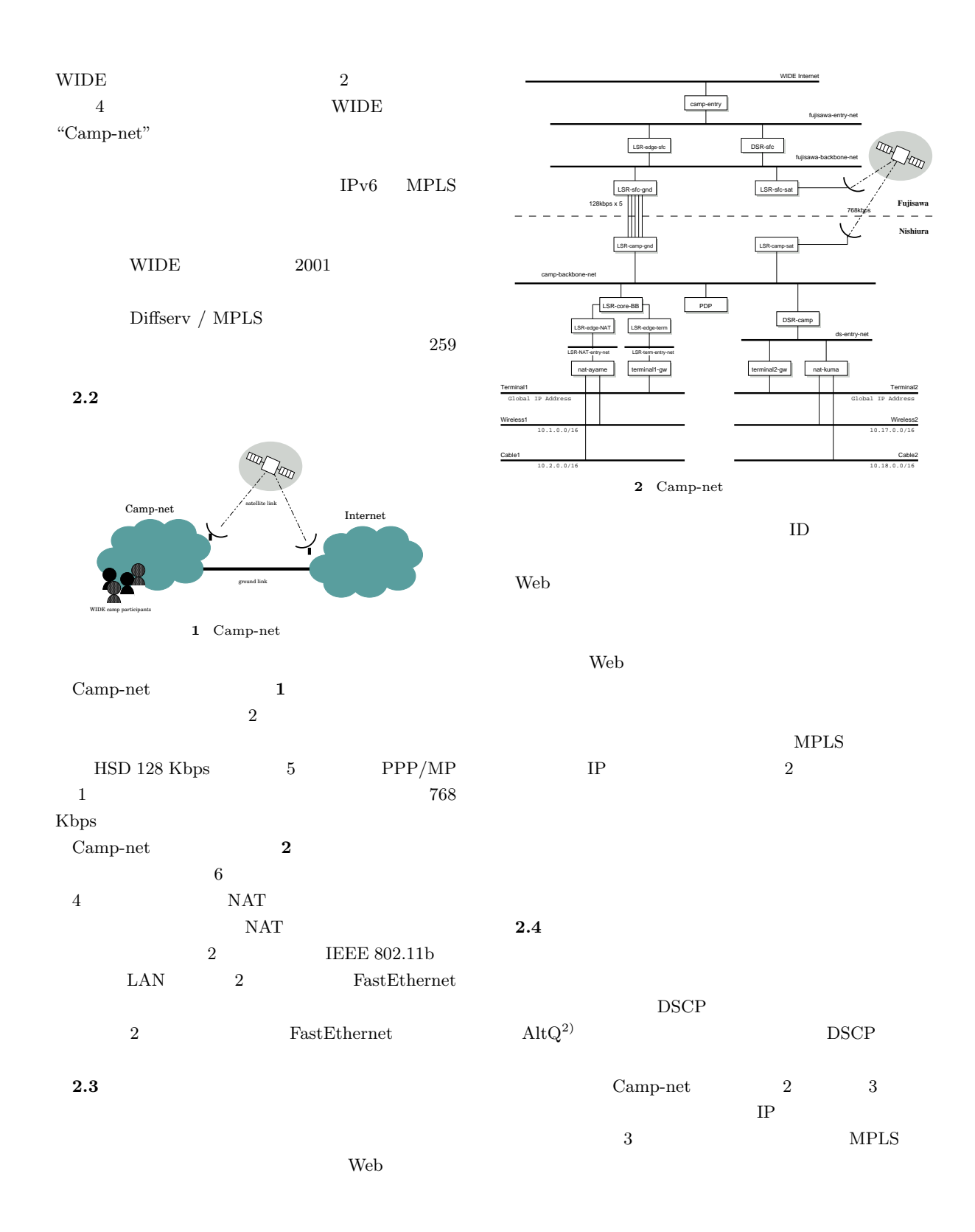

3. 設計と実装

 $3.1$ 

#### $\mathop{\mathrm{BSD}}$

DSCP

 $250$ 

DSCP

DSCP

route

### $3.2$

 $\sim$  3 ip\_input() ip\_input()

> ip\_forward() ip\_forward()

rtalloc()  $\qquad \qquad$  route  $\qquad \qquad$  7

DSCP

## $rtalloc()$

 $DSCP$ 

rtalloc()

 $rtalloc()$   $rtalloc()$ **DSCP** 

 $5$  ip\_forward() qosrtalloc() BSCP

struct route ipforward\_rt; ... void ip\_input(struct mbuf \*m) { ... ip\_forward(m, 0); ... } ... void ip\_forward(m, srcrt) struct mbuf \*m;

...

 $\overline{\phantom{a}}$   $\overline{\phantom{a}}$   $\overline{\$ 

int srcrt; { ... rtalloc(&ipforward\_rt); ... } ...  $\qquad \qquad \qquad$ 

3 ip\_input()  $\qquad$  rtalloc() (sys/netinet/ip input.c)

struct route { struct rtentry \*ro\_rt; struct sockaddr ro\_dst; };

 $\overline{\phantom{a}}$ 

 $\qquad \qquad \qquad$  $4 \quad \text{route} \qquad \quad \text{(sys/net/route.h)}$ 

 $rtalloc()$ 

qosrtalloc() DSCP

DSCP

 $3.3$ 

```
void
 ip_forward(m, srcrt)
        struct mbuf *m;
        int srcrt;
 {
        ...
        qosrtalloc(&ipforward_rt, dscp);
        ...
 } \qquad \qquad \qquad
```
 ${\bf 5}\quad \mbox{qosrtalloc}() \qquad \qquad \mbox{(sys/netinet/ip\_input.c)}$ 

 $\overline{\phantom{a}}$ 

```
rtrequest()
                RTM DELETE
 RTM_ADD
 3.4 route
route 7 route
       \operatorname{DSCP}
```
% route add -inet 203.178.143.31 \ -dscp 0x10 203.178.143.30 % route delete -inet 203.178.143.31 \ -dscp 0x10 203.178.143.30

7 route

NetBSD-current PC  $1$ 

 $1$  PC

CPU Intel PentiumIII 750MHz  $128MB$ 

NIC Intel Pro/100+ x2

 $\overline{\phantom{a}}$ 

 $\qquad \qquad \qquad$ 

```
RTM_ADD
                  DSCP
                 RTM_ADD
\overline{6}sockaddr_in sin_port
    sin_port
  sin_port DSCP RTM_ADD
```
 $\overline{\phantom{a}}$ 

DSCP

struct sockaddr\_in { u\_int8\_t sin\_len; sa\_family\_t sin\_family; u\_int16\_t sin\_port; struct in\_addr sin\_addr; int8\_t sin\_zero[8]; };  $\qquad \qquad$ 

6 sockaddr\_in  $(sys/netinet/in.h)$ 

### RTM\_ADD DSCP

rtrequest()

DSCP

# $\overline{4}$ .

 $3.5$ 

4.1 Camp-net  $3$ 

### Web  $\sim$

### RTT 8 6000 ICMP ECHO\_REQUEST RTT 2

 $2$  RTT

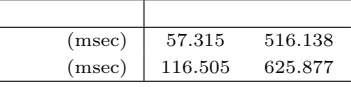

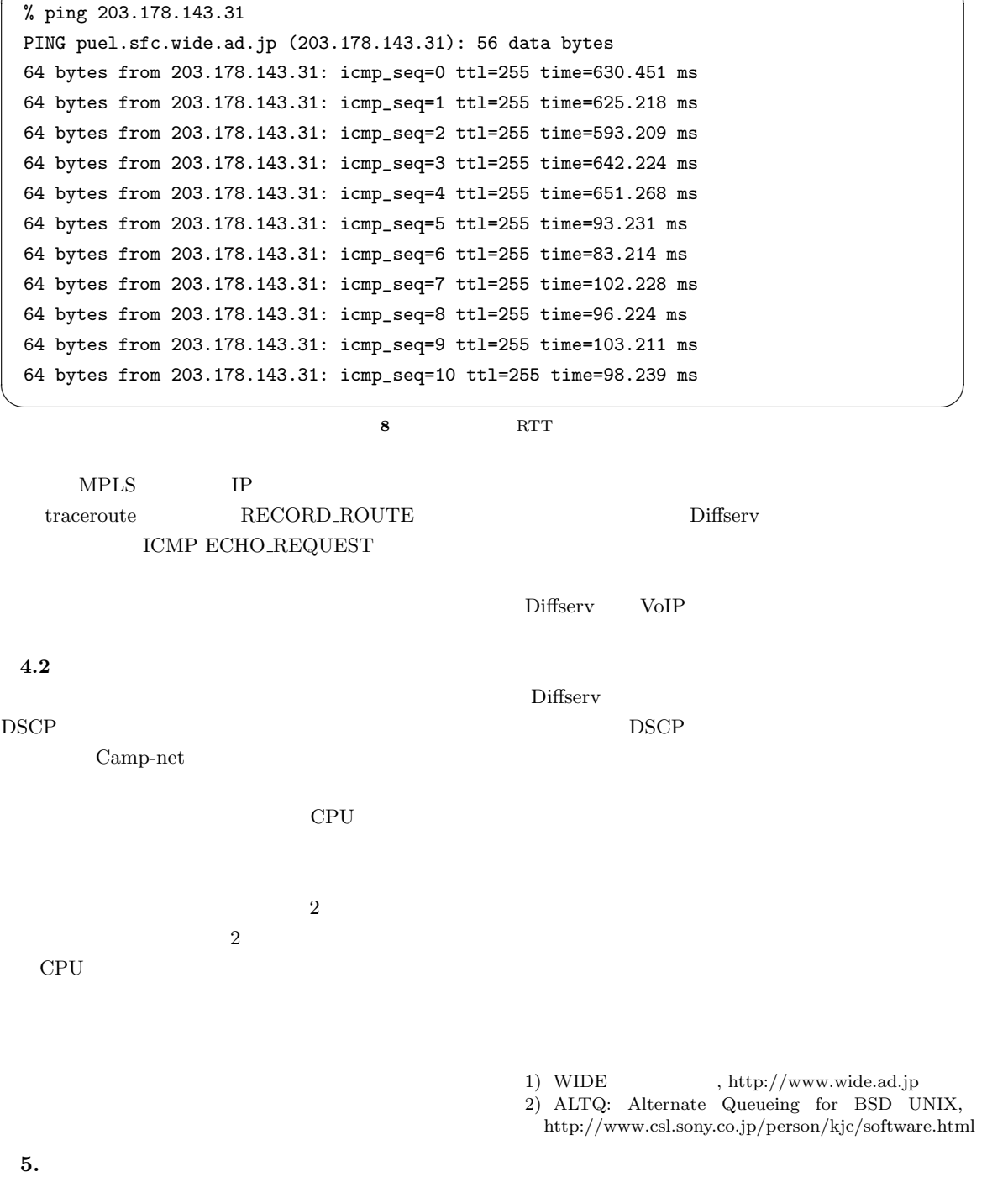

✓ ✏

-83-

Camp-net